#### **INSTALLATION DU PROGRAMMATEUR USB HF 12-0115 (HPRO 0115 (HPRO-USBHF) POUR WWW.ORGANIGRAMME.INF WWW.ORGANIGRAMME.INFO TRENOIS**

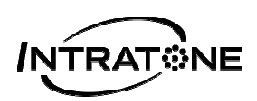

# **GENERALITES**

Le programmateur USB-HF permet de paramétrer les etiktroniks et les badges pour une utilisation sur le site www.organigramme.info

Il est compatible avec les systèmes d'exploitation et navigateurs suivants :

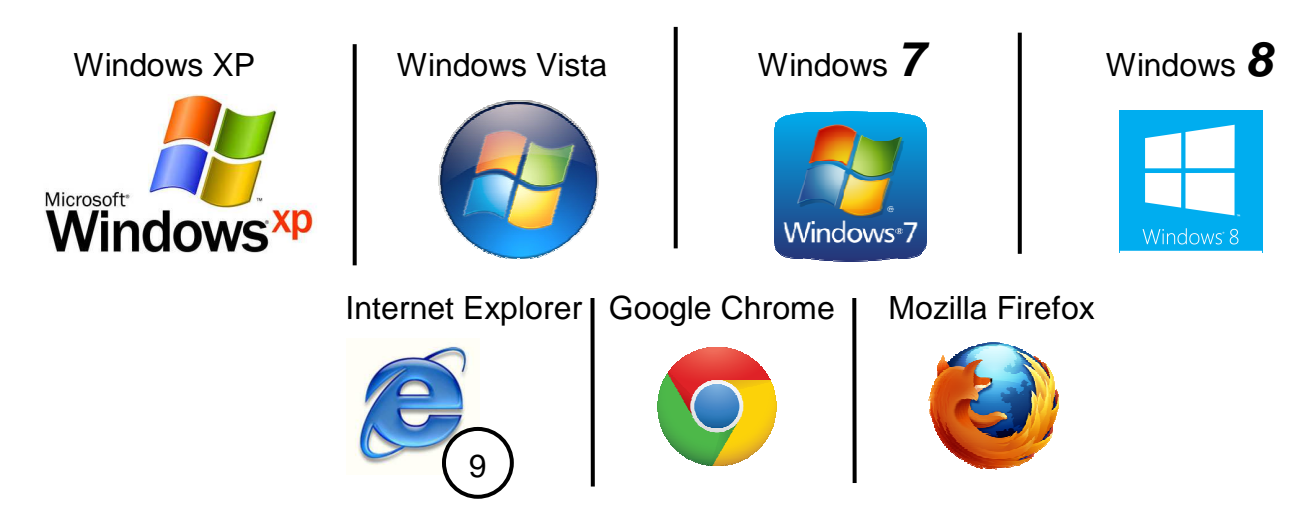

### **NB : Le site internet internet ne fonctionne qu'à partir de Internet Explorer 9 et suivants.**

Pour l'installation, rendez-vous sur le site : **www.organigramme.info**

**BRANCHEZ VOTRE PROGRAMMATEUR AU PC** 

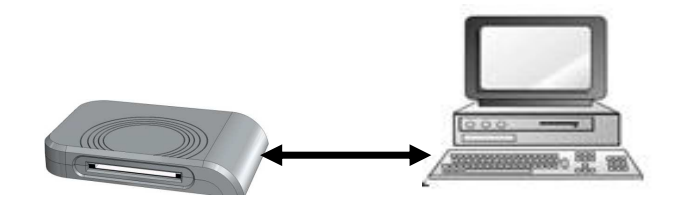

**DECAMP** 

# **INSTALLATION SUR LE PC**

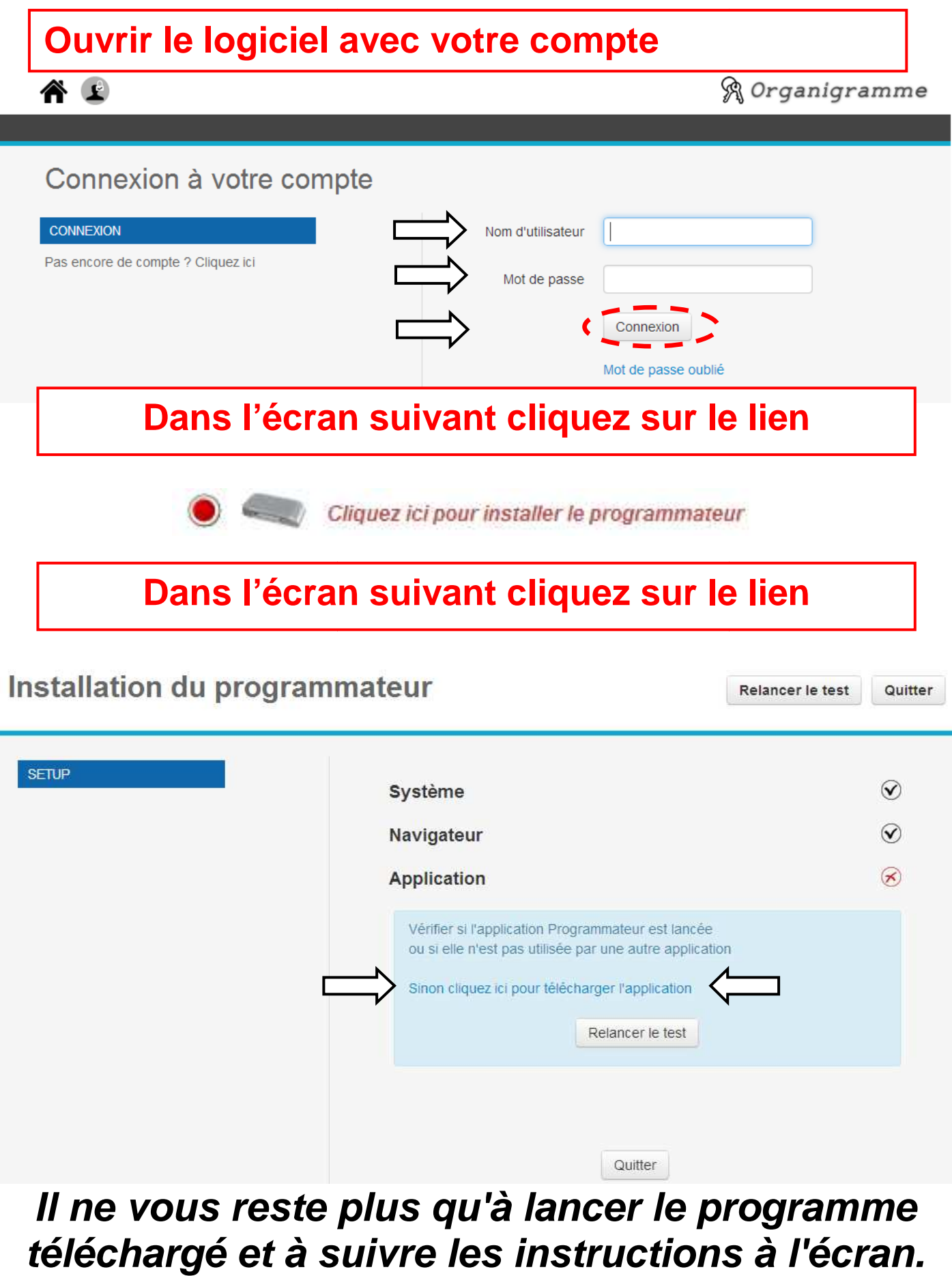

V231 - 0116 - AA - Programmateur USB HF 12-0115 (HPRO-USBHF) pour organigramme Page 2 / 4

### **TELECHARGEMENT**

**Ouvrir le fichier install\_programmateur\_HF.exe**

### **en tant que administrateur « informatique informatique » du PC**

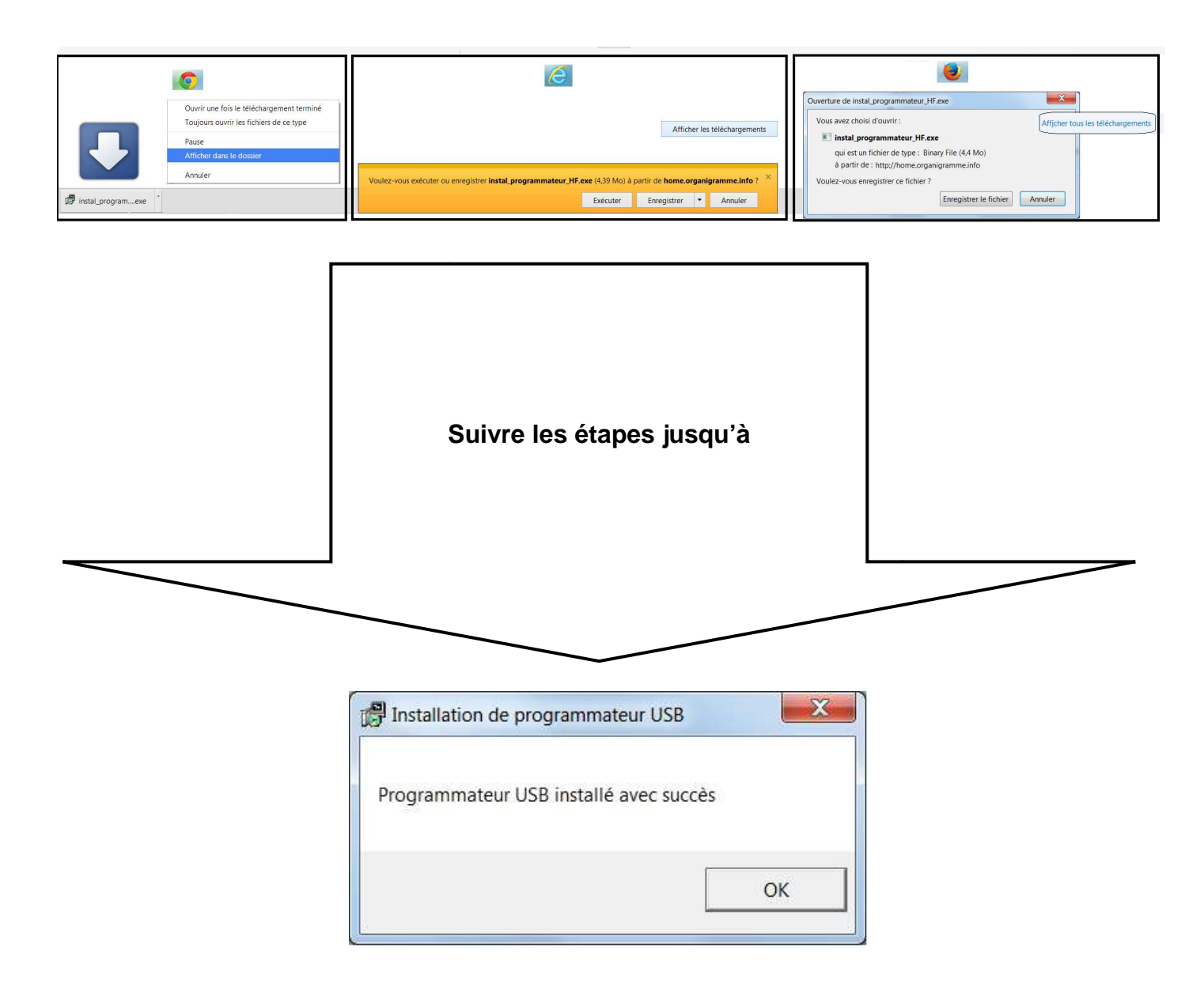

# **VERIFICATION**

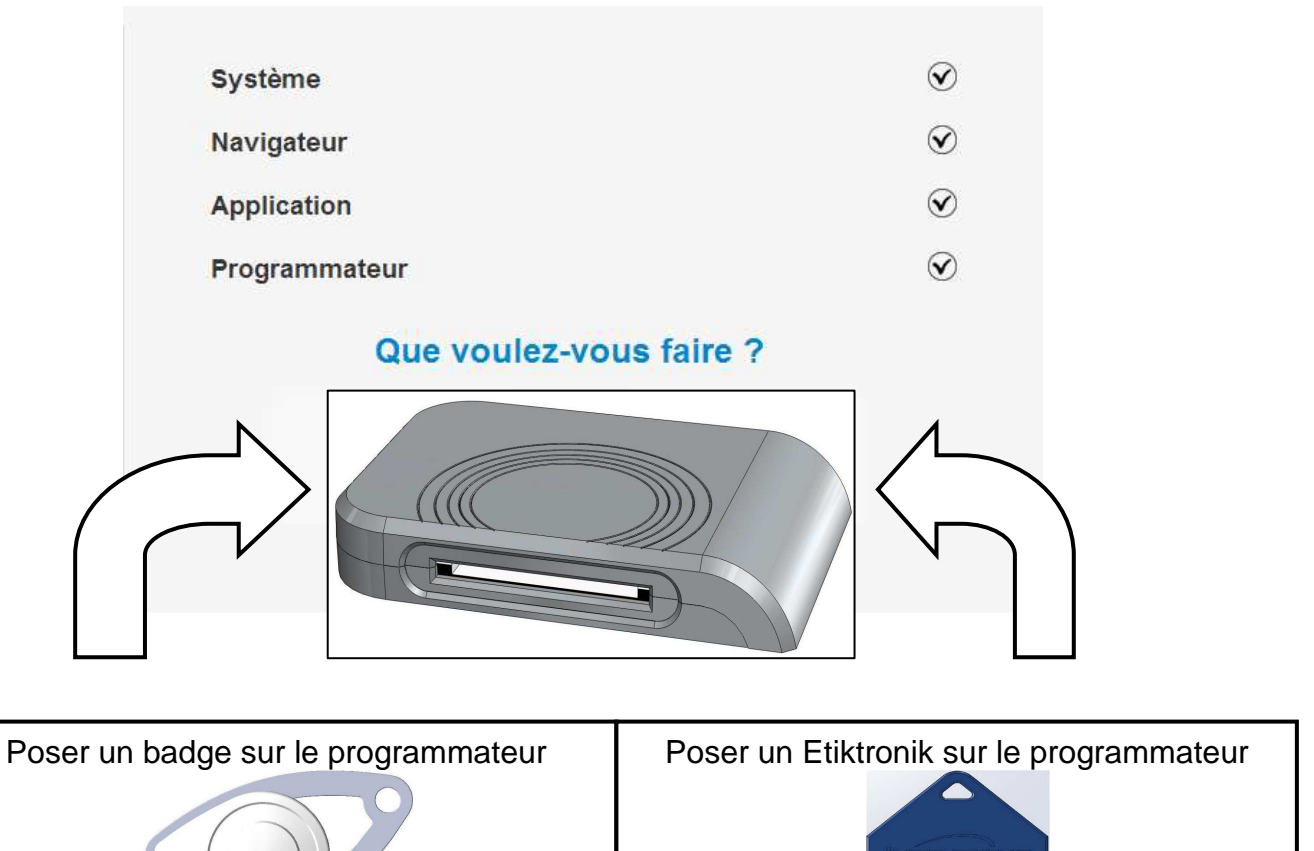

## **REVENIR AU SITE DE GESTION**

### **www.organigramme.info**

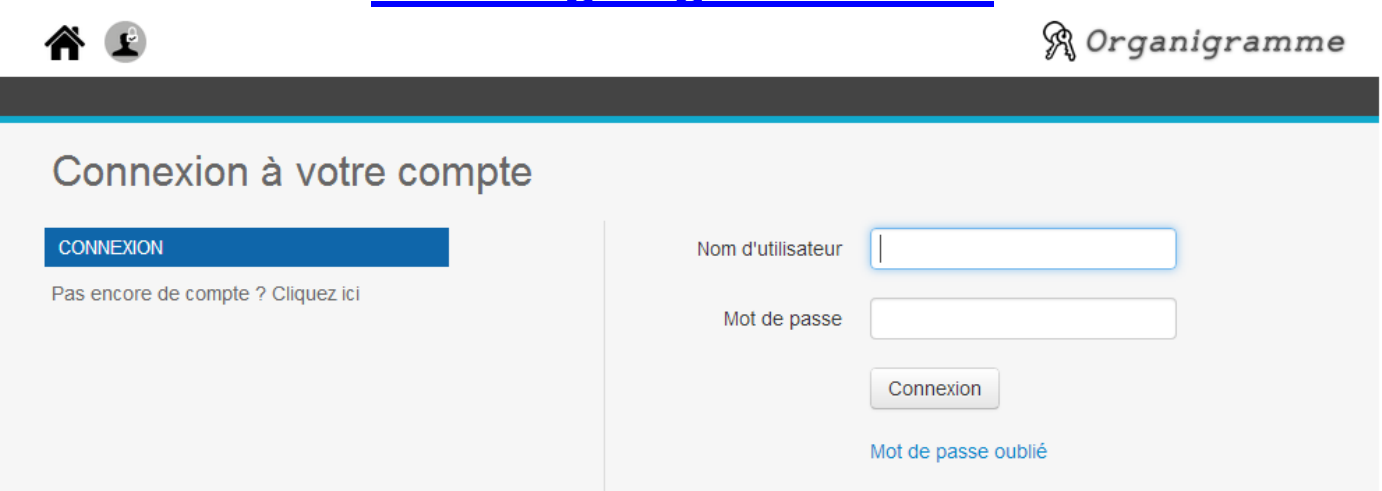